# DRUPALCON MUNICH AUGUST 2012

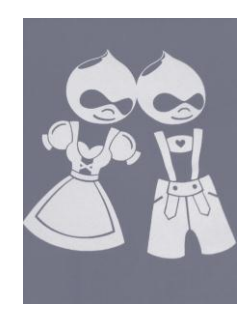

CATH NOBLE NOVEMBER 2012

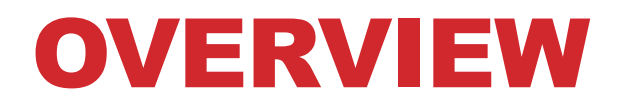

# **Drupal 8 Multilingual sites UX Mark Boulton on CERN**

# DRUPAL 8

#### **- Mobile**

- Responsive themes + mobile-friendly admin tools mobile first!
- Front-end performance dealing with less processing power

#### **- Authoring experience**

- Restyled content-creation page
- In-place editing with SPARK: edit visible content on page right there.

#### **- Multilingual**

- Massive streamlining of modules and translation models
- Improved support, access to content translation services
- **Views in Core**

#### **[http://munich2012.drupal.org/program/sessions/drupal-8-what](http://munich2012.drupal.org/program/sessions/drupal-8-what-you-need-know)[you-need-know](http://munich2012.drupal.org/program/sessions/drupal-8-what-you-need-know)**

## MULTI-LINGUAL SITES

The training…. (slides attached to the ENTICE agenda)

The practical guide…. The roadmap D7 & D8…..

#### **BUILDING MULTILINGUAL WEBSITES WITH DRUPAL 7**

**ACQUICI** 

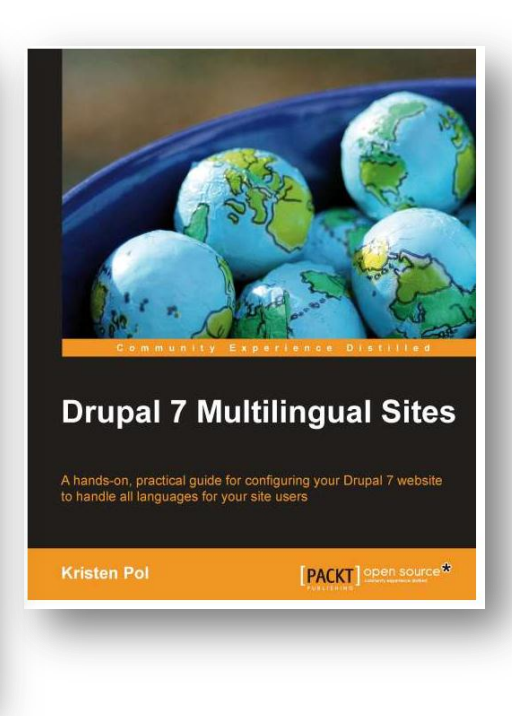

#### **<http://hojtsy.hu/>**

#### **Gábor Hojtsy D8 multilingual initiative lead**

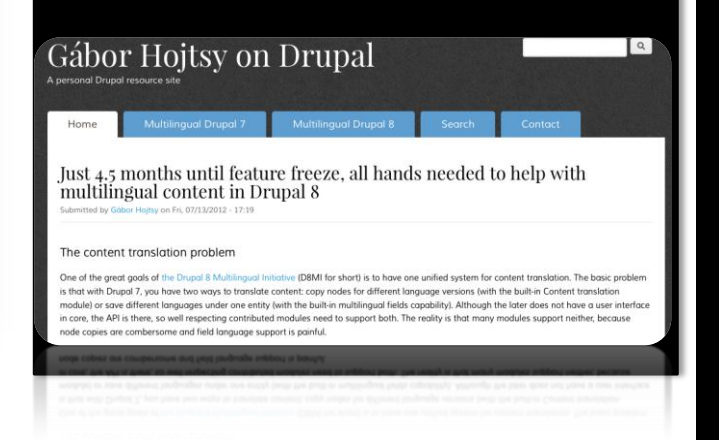

### UX… THINK ABOUT YOUR AUDIENCES

"The structure which makes sense to the user will often differ from the structure used internally by the data provider".

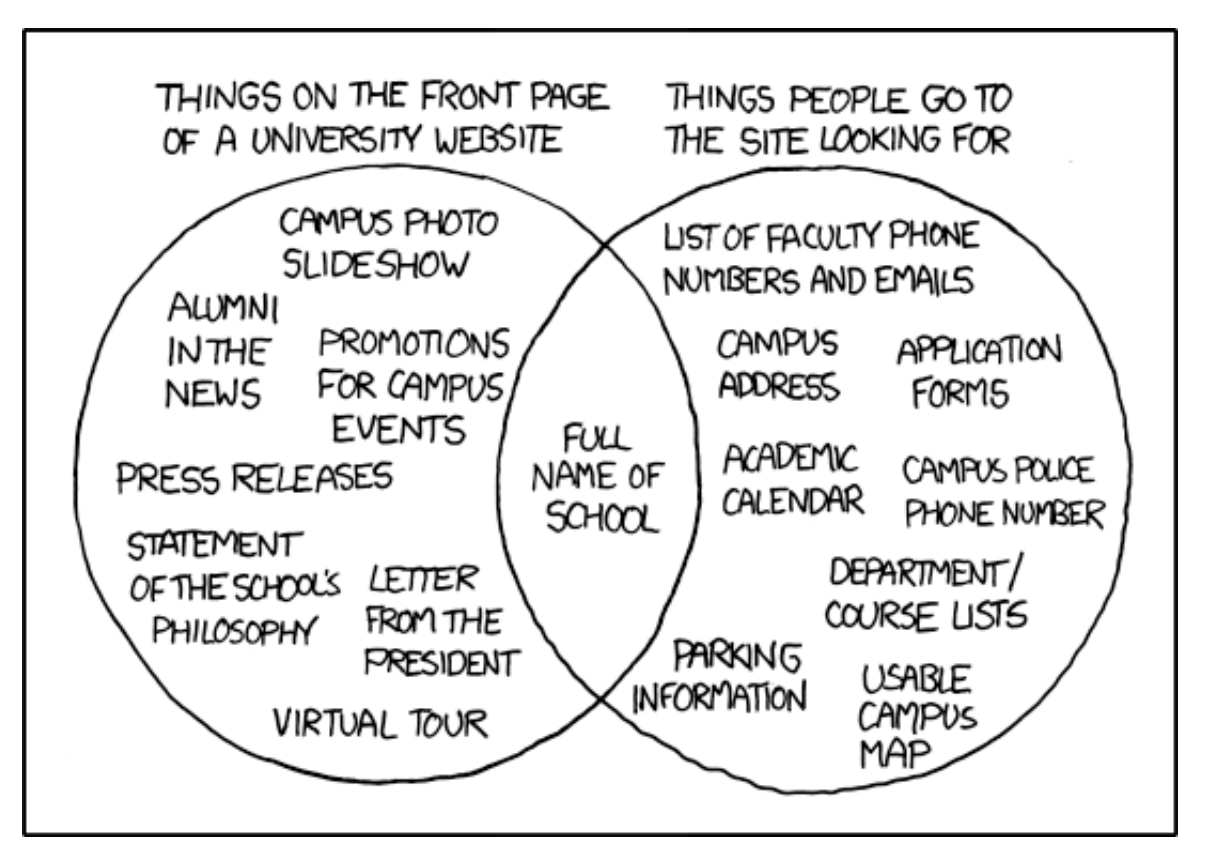

# UX – MULTI-DISCIPLINARY

**Same messages as before but the approach is getting more sophisticated.**

#### **UX used to be about:**

- Information architecture (organising content & navigation)
- The Graphic Designer
- *(… that's all so 2011….)*

#### **Designing "User Experience" is now about:**

- Neuroscience (primal, emotional, rational)
- Psychology (behaviour, creating needs, desires, persuasion)
- Anthropology (gender, ethnicity, culture, globalisation)
- Social/cultural interaction (FB, Twitter)

# CREATING WONDER: REDESIGNING CERN

**"Hi, it's CERN… we have a problem with our content, and we have a problem in that we're a large, complicated, vocal community with very little hierarchy…"**

Mark Boulton's experiences at CERN, audience-modelling, content strategy, and the design process so far.

**[http://munich2012.drupal.org/program/sessions/creating](http://munich2012.drupal.org/program/sessions/creating-wonder-redesigning-cern)[wonder-redesigning-cern](http://munich2012.drupal.org/program/sessions/creating-wonder-redesigning-cern)**

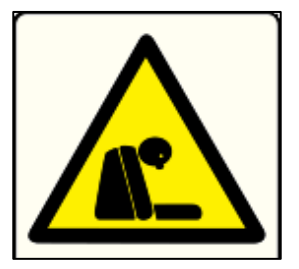

"They needed a sign for a dead dude"